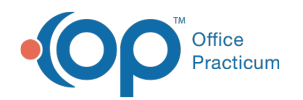

# Event Chronology: Demographics

Last Modified on 05/23/2019 11:09 am EDT

Version 14.19

## **Demographics**

The information located in the Demographics tab is used to filter the report by information found in the patient's demographic record. The demographics filters will not be applied by patient. The filters are only valid with a report that is run for all patients.

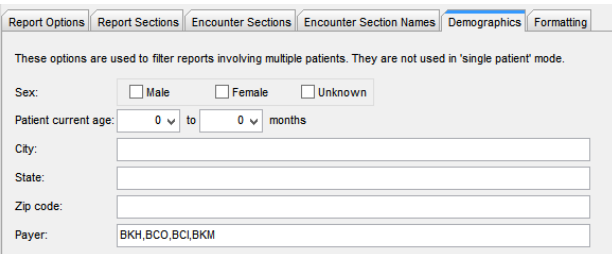

#### **Details**

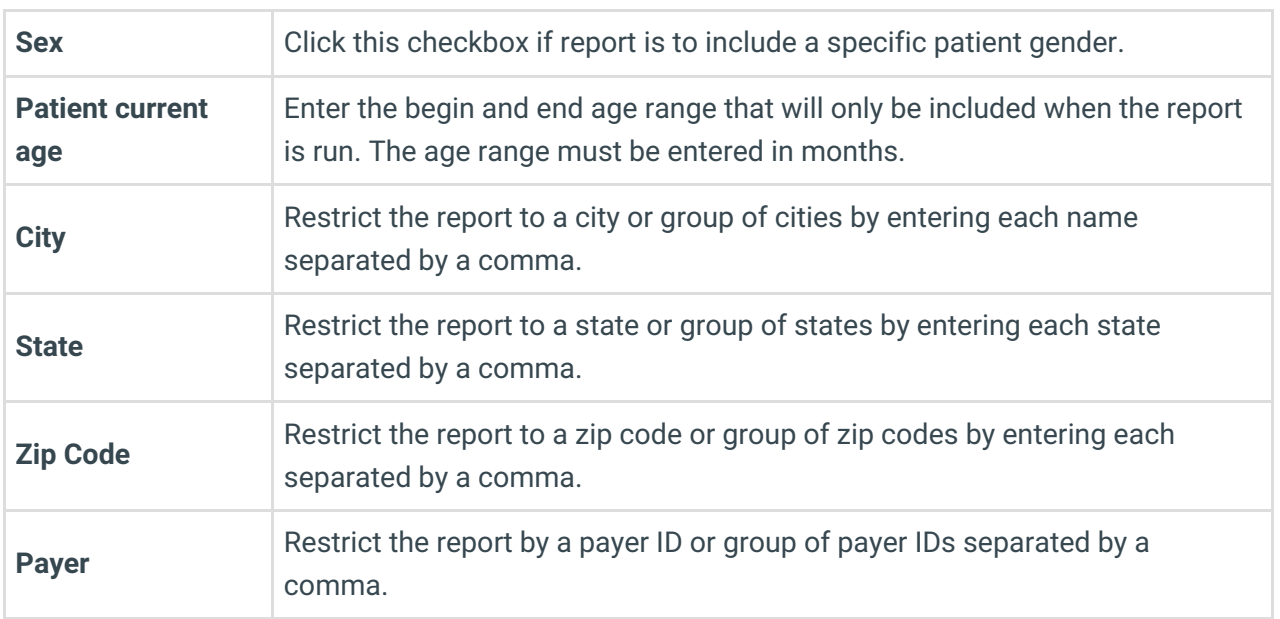

Version 14.10

### **Demographics**

The information located in the Demographics tab is used to filter the report by information found in the patient's demographic record. The demographics filters will not be applied by patient. The filters

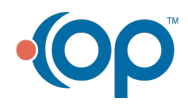

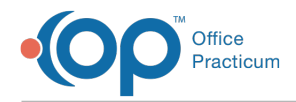

are only valid with a report that is run for all patients.

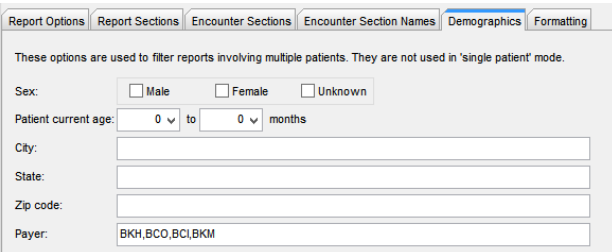

#### Details

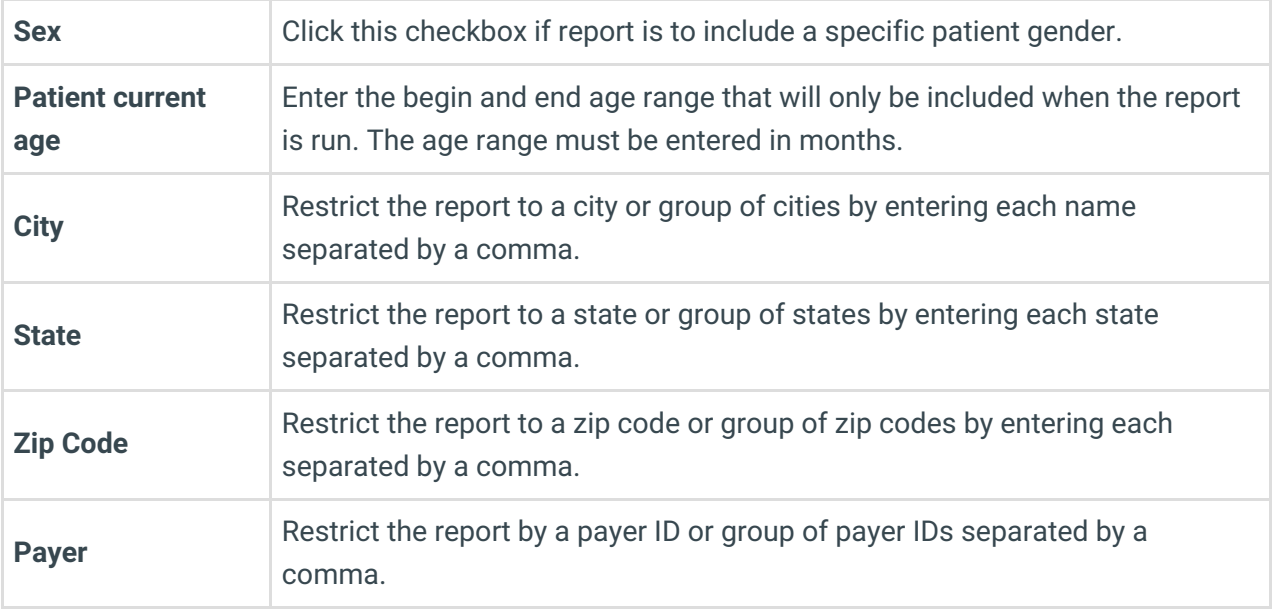

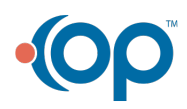